## Памятка для подителей по

«Обичение детей наблюдательност» на изник-

Havenues на умите е пебенком, кверко лепжите его за оущи.

- Учите ребенка набырлательности. Если у польская стоят

.<br>Транспортиме средства нан растут деревья, жусты. остановитесь, научите ребенка осматриваться по сторонам и определять: нет ли опасности приближающегося транспортя. Если у подъезда дома есть движение транспорта, обратите на здо его внимание. Вместе с ним посмотрите: не приближания ди транспорт.

- При движении по тротуару придерживайтесь стороны поладые от проезжей части. Взраслый полжен находиться обстороны проезжей части.

- Приучите ребенка, идя по тротуару, внимательно наблюдать на SHC320N APTOMOGUACH N3 ADOK ABODOR N DOBODOTAMU TOANCROOTA BH перекрестках.

- При переходе проезжей части дороги остановитесь и осмотритесь но сторонам. Показывайте ребенку следующие действия по осмотру дороги: повсрот головы налево, направо, еще раз налево. Дойдя до ОЗЗЕСЛЕТСЯ НАЗИ ДЕЛОГЕ ВМСТЕ С НИМ ПОВСЕСТ ГОЛОВЫ НАВОЛИИ. .<br>Если нет движения транспорта, продолжайте переход, не останавливаясь, а если есть - остановитесь на линии и пропусти транспорт, держа пебенка за руку.

Учите ребенка всматриваться вдаль, пропускать приближающимся транспорт.

Ваблювая за приближающимися транспортными сревствами. обращайте винмание оебенка на то, что за большими машинами (автобус, троллейбус) может быть опасность - движущийся на большой скорости дегковой пртомобиль или мотоцика. Поэтому лучше подождать когда большая машина проедет, и убедиться в отсутствии скрытой

> Не выходите с ребенком на проезжую часть из-за каких-либопрепятствий: стояцих автомобилей, кустов, элкрывающих обзов проезжей части.

- Переходите проезжую часть не наискосок, а прямо, строго перпендикулярно. Ребенок должен понимать, что это делается для аучшего наблюдения за движением транспорта.

Переходите проездкую часть только на зеленый сигнал ветофора. Объяснийте ребенку, что переходить дорогу на - леный мигающий сигнал нельзя. Он горит всего три**исунды**, можно попасть в ДТП.

Помните, что ребенок обучается движению по улице прежде и не на имена попатре, приобретая собстанникой спат!

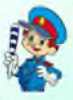

## Памятка для родителей-колителей

## «Правила перевозки детей в автомобиле»

- Всегда пристегивайтесь ремиями безопасности и объясняйте ребенку, зачем это нужно делать. Если это правнло автоматически выполняется вами, то оно будет способствовать формированию у ребенка привычки пристегнааться ремнем безопасности. Ремень безопасности для ребенка должен нметь адаптер по его росту (чтобы ремень не был на уровне шен).

Пети по 12 лет должны сндеть в специальном детском

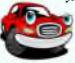

удерживающем устройстве (кресле) или заинмать самые безопасные места в автомобиле: середину и правую часть залиего силенья.

- Учите ребелка вравнаьвому выходу на автомобиля venez unanyjo znem. Koronas Haxoairres en eronousi TOOTVADA.

**BEACH CREW A** 

## «Причины детского дорожно-транспортного травматизма»

- Переход дороги в целодоженном месте, церез банзко изушны **TOAHCROOTOM** 

Игры на проезжей части и возле нее.

- Катание на велосипеде, родиках, других самокатных средствах по проезжей части дороги.

простава влен дороги.<br>- Невинмание к спиналам светофора. Переход проезжей части на красный пли желтый сигналы светофора.

- Выход на проезжую часть из-за стоящих мациин, сооружений. зеленых насаждений и других препятствий.

- Неправильный выбор места перехода дороги при маршрутного транспорта. Обход

спереди или сзяди.

Незвание правил перехода

- Хождение по проезжей части при MRAITHIN TOOTVADA.

**Eercase** or **onachocra B** noroke

динжущегося транспорта.

- Ланжение по загородной дороге ин-

Направлению движения транспорта.

Соблюдайте иравная дорожного движения!

Памятка для подителей

«Правила помодения на остановке маршинного

- √ Не ускоряйте щаг и не бегите вместе с ребенком на остановку нужного .<br>МАРШРУТНОГО ТРАНСПОРТЯ.
- Приучите ребенка, что это опасно лучше полождать следующий автобус и 7. 7.

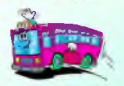

- √ На остановках маршрутного транспорта держите ребенка крепко за руку. Нередки случаи, когда ребенок высывается и выбегает на проезжую часть.
- √ Переходите проезжую часть только на пещеходных переходах. Не обходите маршрутный транспорт спереди нат сзали.

√ Если поблизости нет пешеходного перехода, дождитесь. когда транспорт отъедет подальше, и

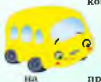

переходите дорогу в том месте, где она хорошо просматривается в обе стороны. √ При высадке из автобуса, маршрутного такси выходите первыми. В противном случае ребенок может упасть или выбежать просзжую часть дороги.

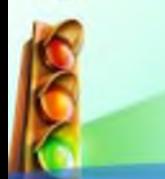

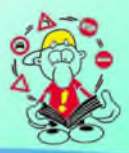